Curso de Capacitación REPOSITORIOS DIGITALES INSTITUCIONALES Diseño, implementación y optimización de un recurso estratégico para las Universidades - PICT-O CIN 2010-149

Módulo 5

# CRECIMIENTO Y SOSTENIBILIDAD DE LOS REPOSITORIOS INSTITUCIONALESMódulo 5<br>CRECIMIENT<br>REPOSITOR<br>Paola Bongiovani

Paola Bongiovani - Universidad Nacional de Rosario

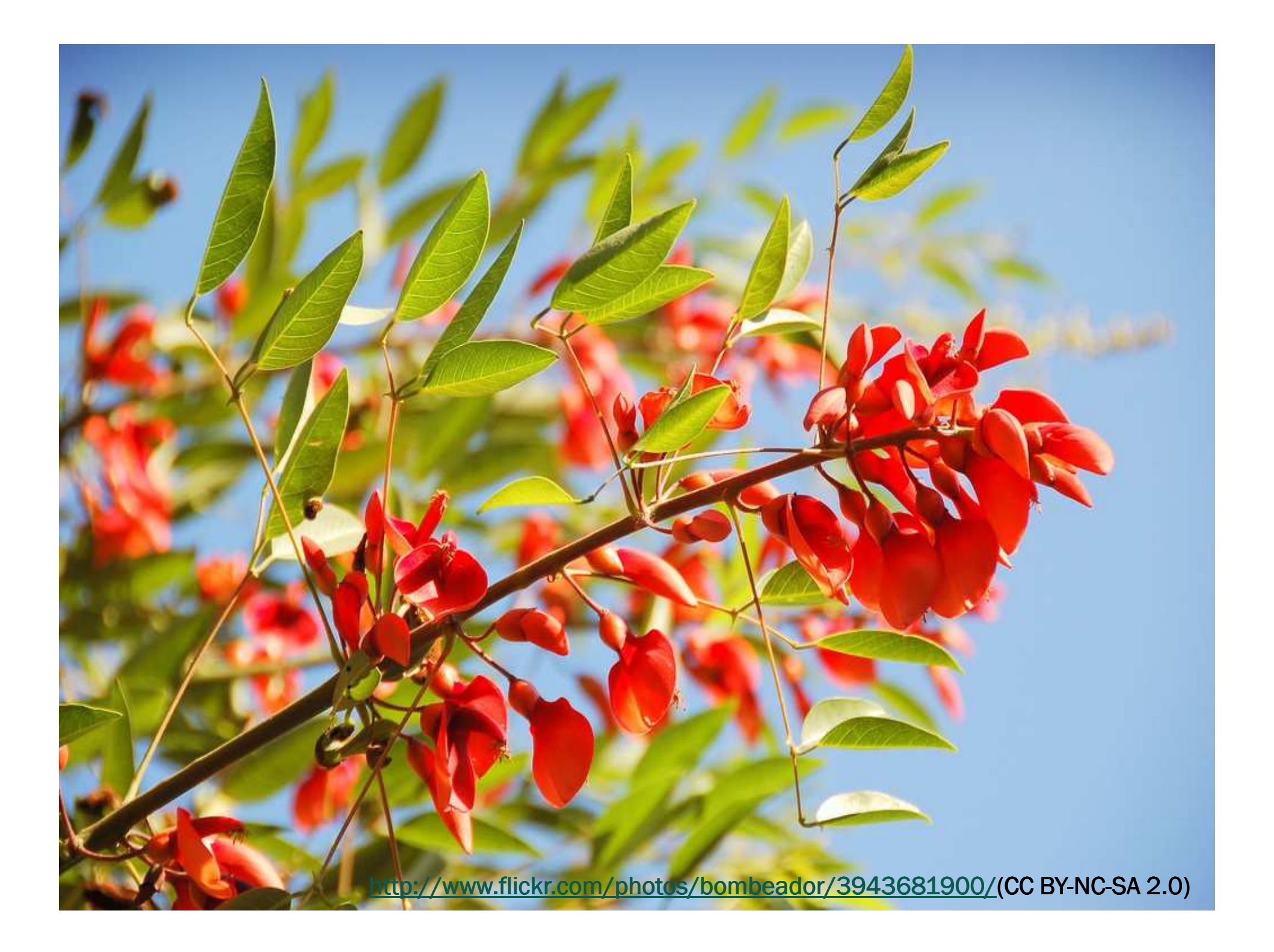

# CRECIMIENTO Y SOSTENIBILIDAD DE RIs

Casos y Buenas Prácticas para el Crecimiento de los RIs

- « Análisis de necesidades en relación a los RIs
- Promoción del AA y RI
- Políticas de Acceso Abierto
- \* Servicios Valor Agregado
- Misión institucional e impacto del repositorio institucional
- Reflexiones

Estudios - Casos

## ANÁLISIS DE NECESIDADES EN RELACIÓN AL REPOSITORIO INSTITUCIONAL

### BARRERAS PARA EL USO DE REPOSITORIOS

- ×Mayor edad
- ×Preocupación por los derechos de autor
- ×Tiempo y esfuerzo requerido.

- *"Para superar estas barreras e incrementar el auto-archivo es necesario proveer servicios para ayudar a los académicos en la gestión de derechos de autor y en cuestiones técnicas y logísticas"*

Kim, Jihyun. 2010. Faculty Self-Archiving Behavior: Factors Affecting the Decision to Self-Archive. Tesis Archive<br>-Doctoral http://hdl.handle.net/2027.42/61564

### BARRERAS PARA EL USO DE REPOSITORIOS

- ×**Example 20 Freocupación por infringir derechos de autor,** desconocimiento de que muchos editores permiten el auto-archivo
- **Incertidumbre sobre los períodos de embargo;<br>Doca disposición a difundir trabaios donde hay** ×
- × Poca disposición a difundir trabajos donde hay otros contenidos no revisados por expertos.
- ×No se sentían cómodos al depositar una versión no editada de los trabajos
- x Ciencias médicas: desconocimiento sobre cómo publicar en un repositorio ×en un repositorio
- » Desconocimiento sobre un repositorio para depositar su ×trabajo

Fry, J.; Probets, S.; Creaser, C.; Greenwood, H.; Spezi, V., y White, S. (2011): PEER Behavioural Research: Authors and Users vis-à-vis Journals and Repositories. Final Report. http://www.peerproject.eu/fileadmin/media/reports/PEER\_D4\_final\_report\_29SEPT11.pdf

### MOTIVACIONES PARA EL USO DE REPOSITORIOS

- $\blacktriangleright$ Altruismo: Brindar los beneficios del AA a los usuarios
- $\blacktriangleright$  Percepción de una cultura de autoarchivo (normas disciplinares)
- $\blacktriangleright$  Que no tenga una influencia negativa en su valoración académica
- Los académicos con conocimientos técnicos y profesores más jóvenes más involucrados en prácticas de autoarchivo.

Kim, Jihyun. 2010. Faculty Self-Archiving Behavior: Factors Affecting the Decision to Self-Archive. Tesis Archive<br>-Doctoral http://hdl.handle.net/2027.42/61564

### INCENTIVOS PARA EL USO DE REPOSITORIOS

- Difusión de resultados lo más ampliamente posible
- En Ciencias Sociales, Humanidades y artes valoraron el aumento de las citas
- > En Ciencias Biológicas fue "muy importante" el acceso abierto para todos
- $\blacktriangleright$ La velocidad de difusión se percibe como importante para Ciencias Físicas y Matemáticas y menos importante para las Ciencias Médicas
- $\blacktriangleright$ Los mandatos institucionales o de agencias de financiación "menos importantes" en ciencias físicas y matemáticas que en otras áreas temáticas.

Fry, J.; Probets, S.; Creaser, C.; Greenwood, H.; Spezi, V., y White, S. (2011): PEER Behavioural Research: Authors and Users vis-à-vis Journals and Repositories. Final Report. http://www.peerproject.eu/fileadmin/media/reports/PEER\_D4\_final\_report\_29SEPT11.pdf

## ACUERDO CON ACCESO ABIERTO - UNR

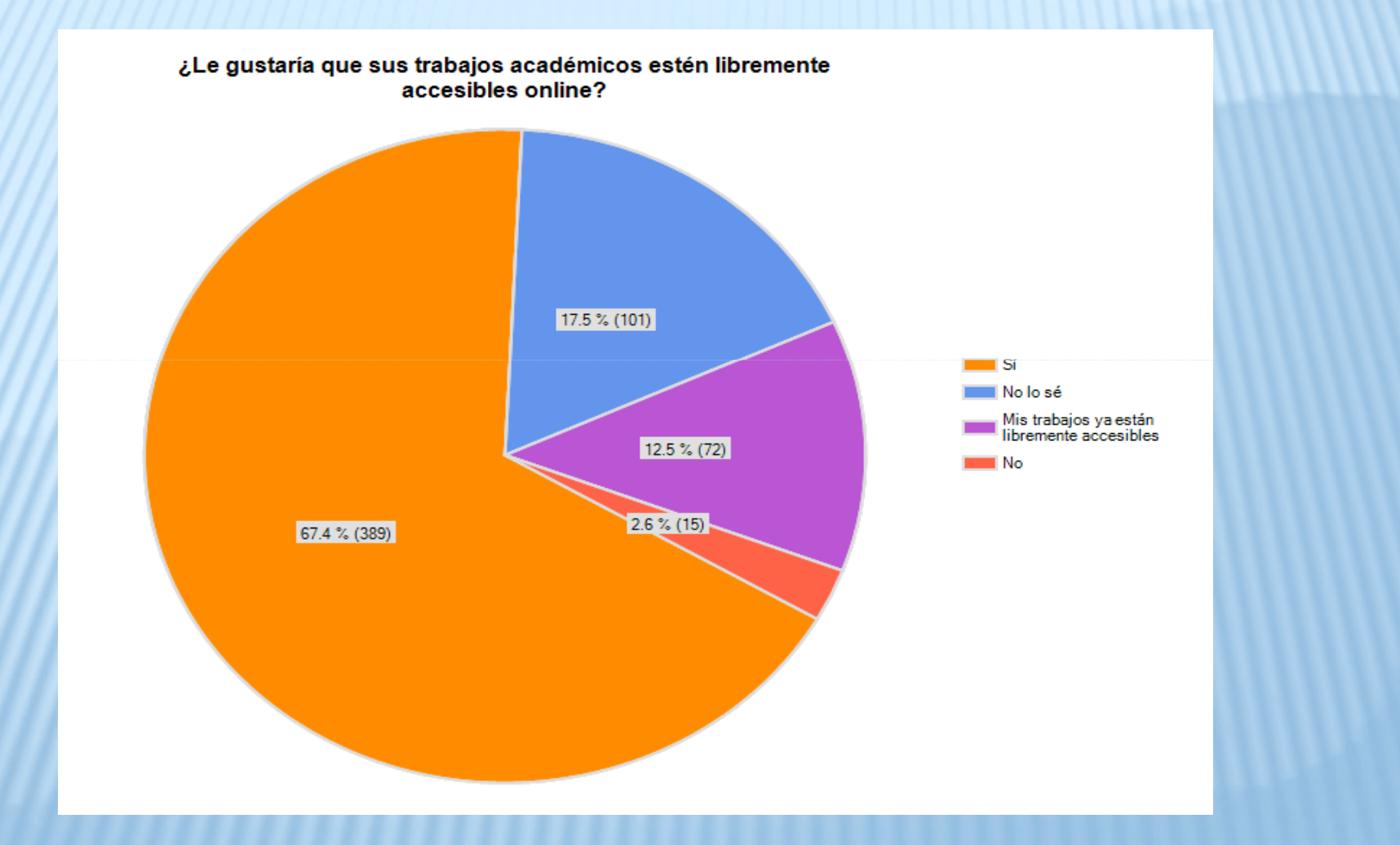

## MOTIVACIONES PARA EL AA - UNR

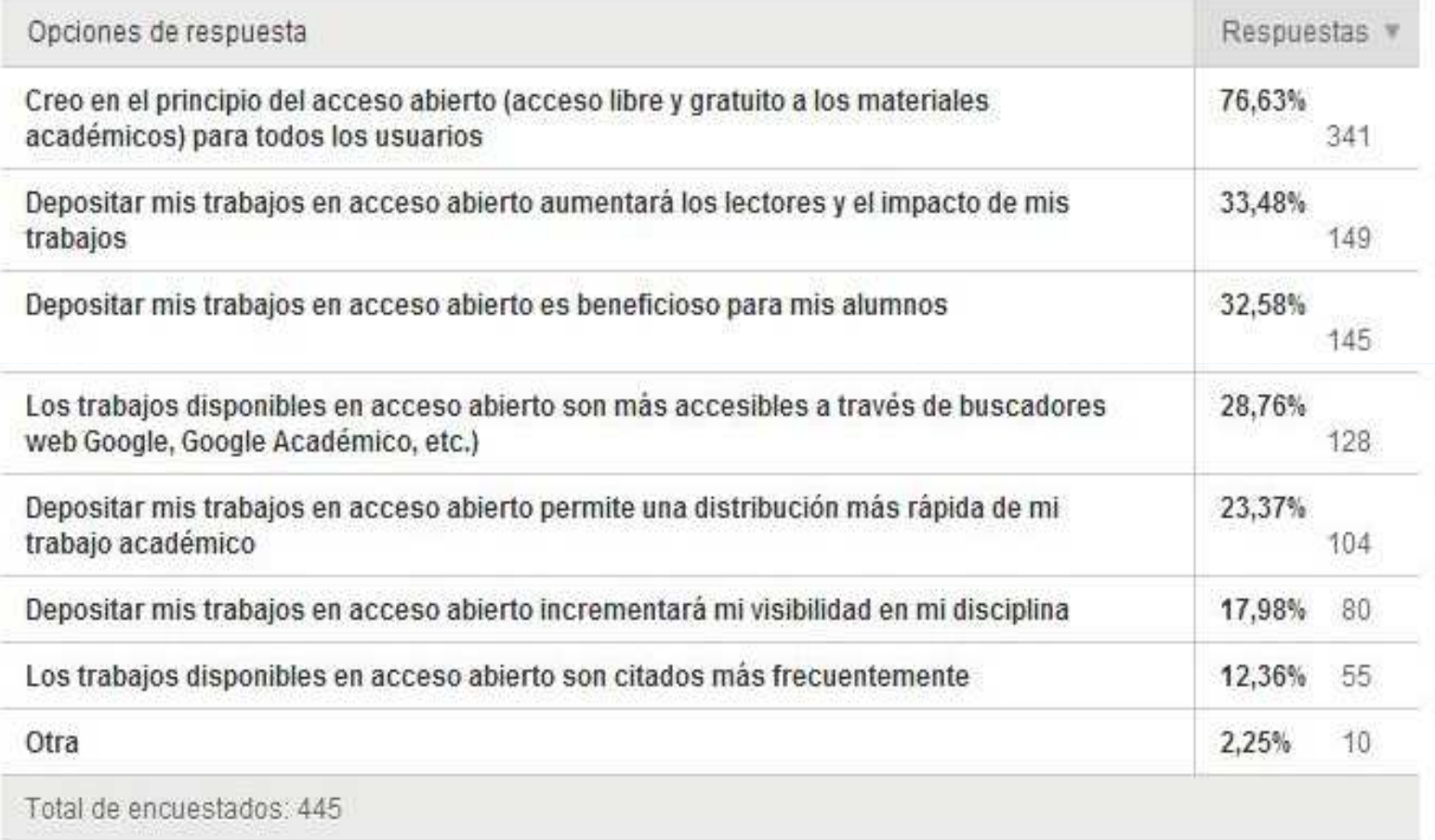

## CONOCIMIENTO Y USO DEL RI

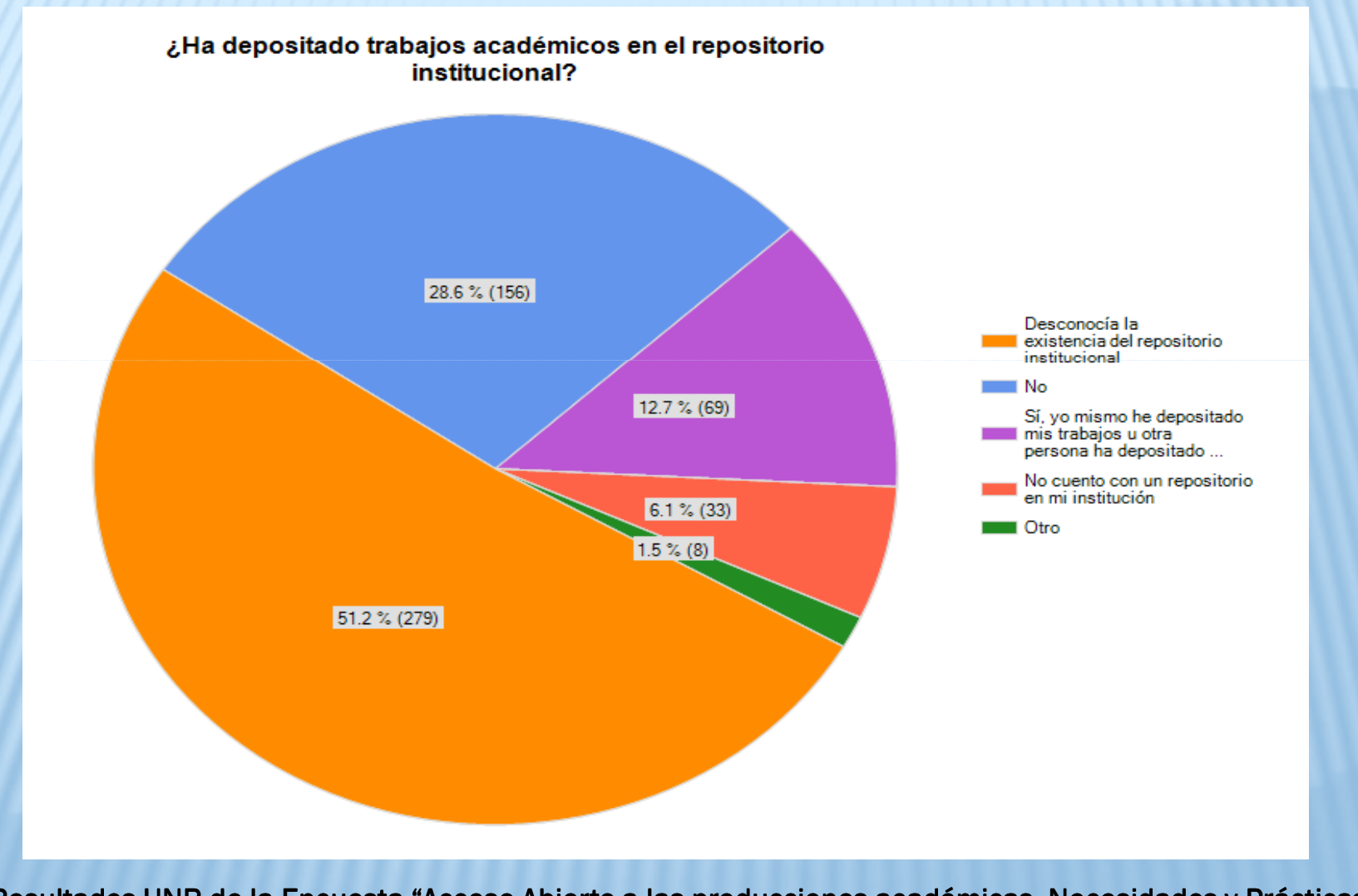

## MOTIVACIONES – USO DE RI

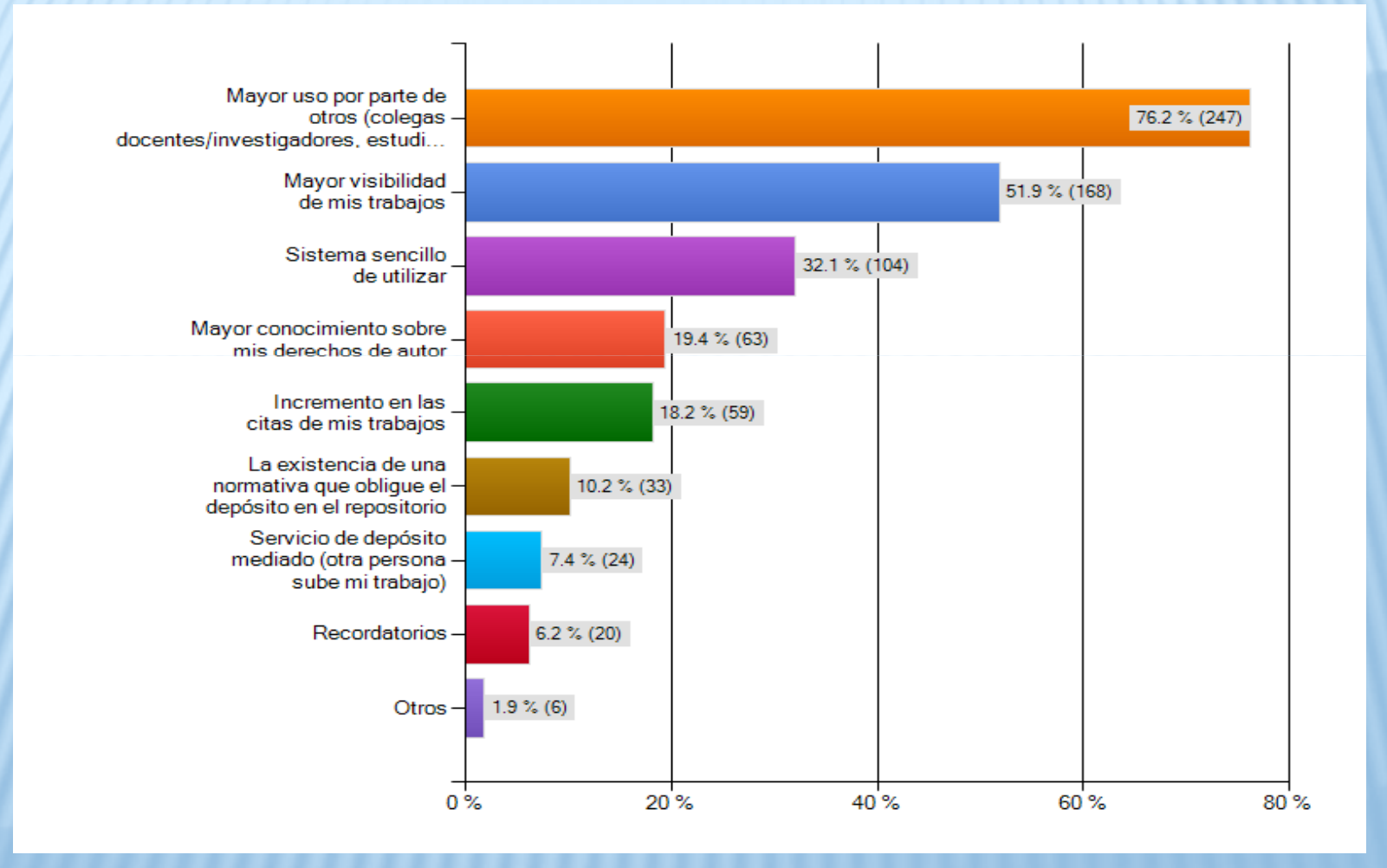

## SERVICIOS MAS IMPORTANTES PARA EL RI

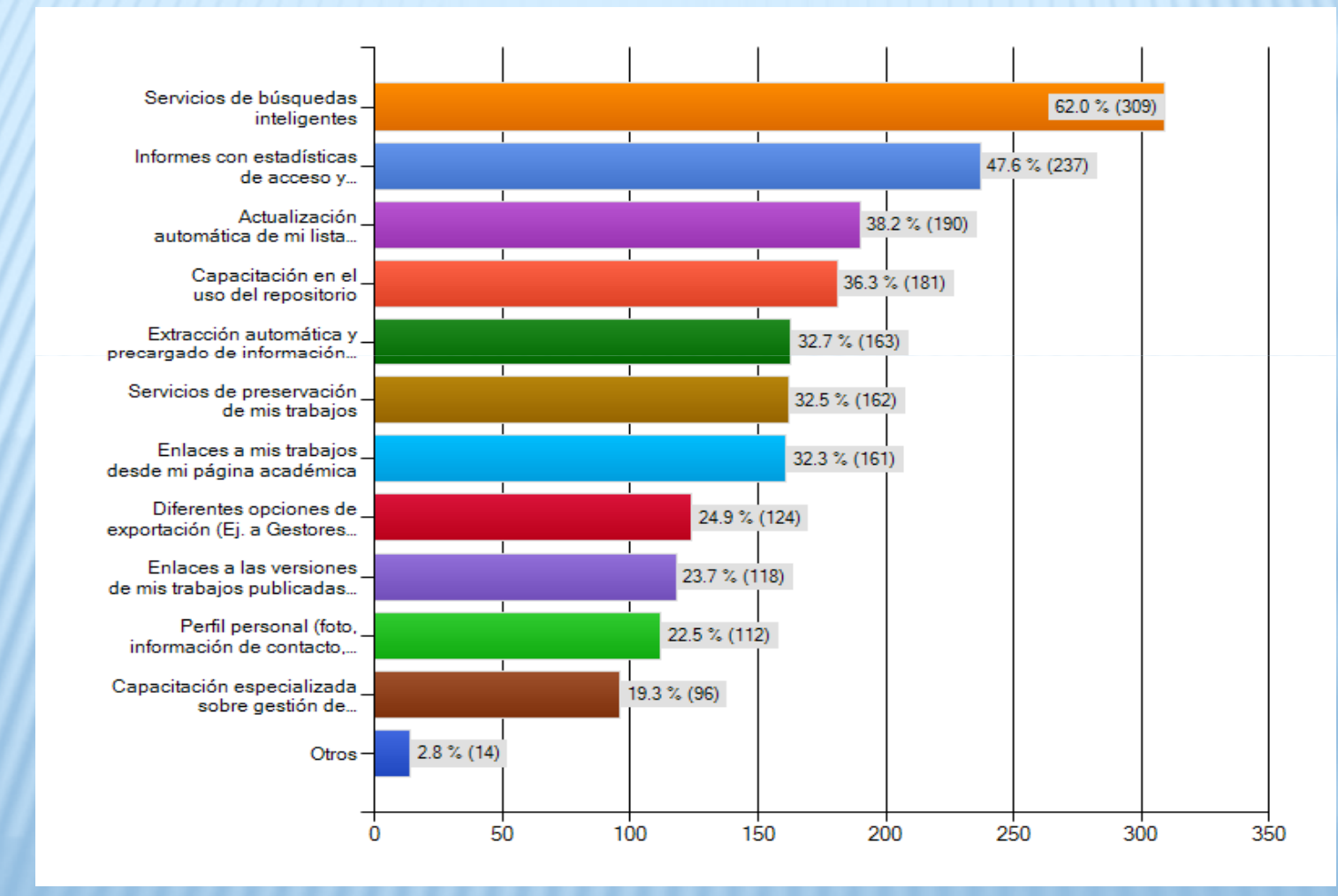

## MOTIVACIONES – DATOS EN RI

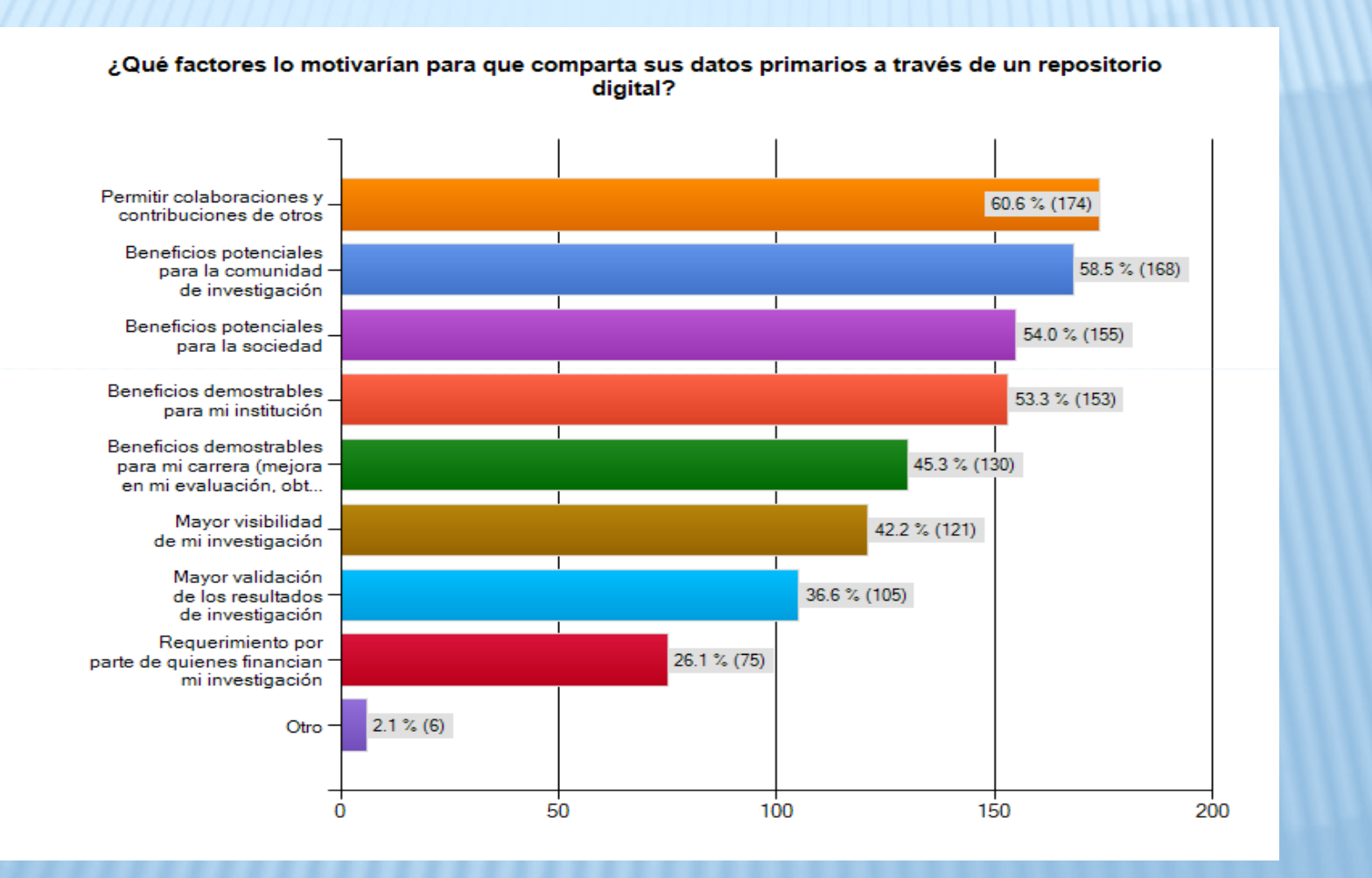

## BARRERAS PARA COMPARTIR DATOS

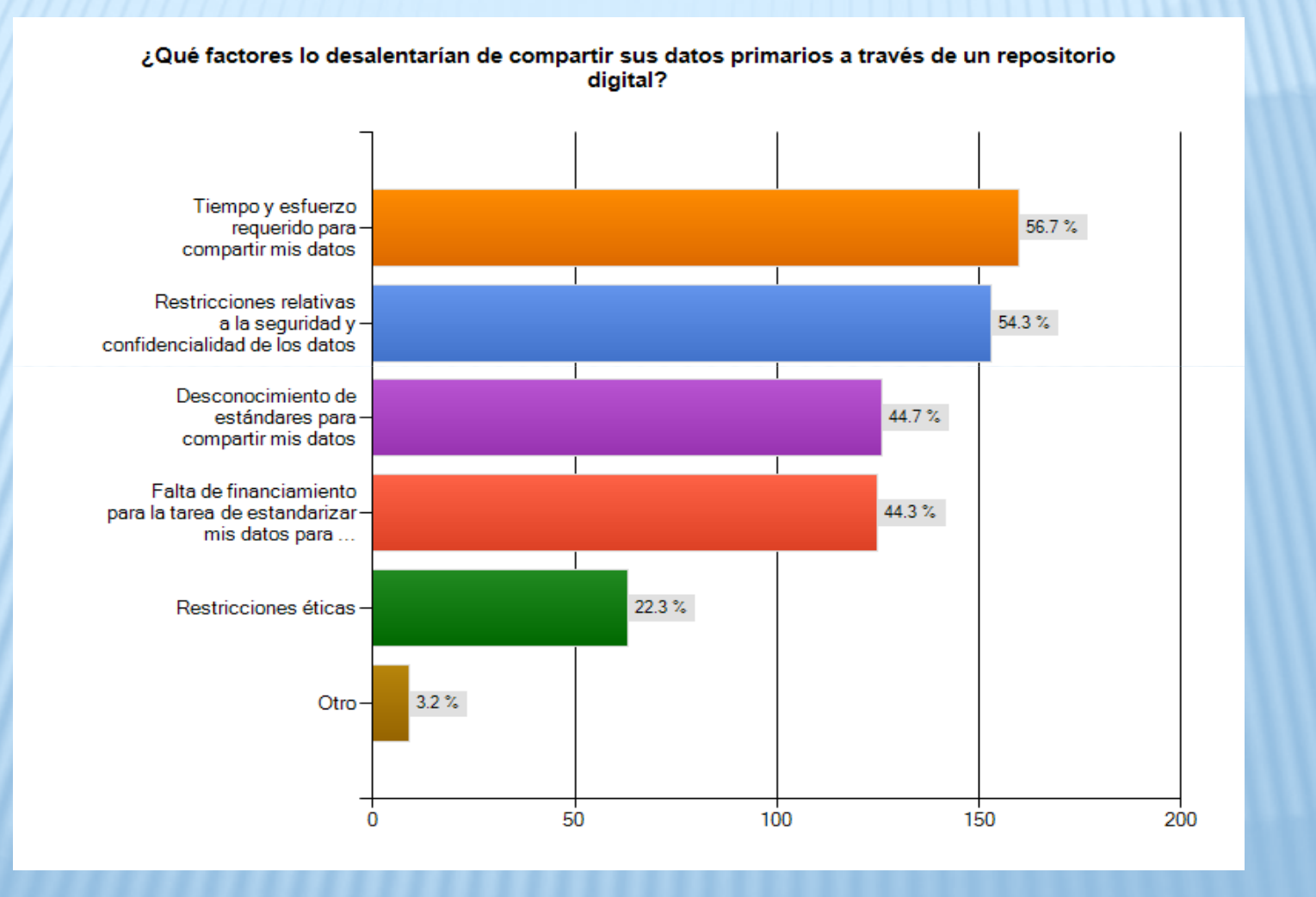

## NECESIDAD DE SERVICIOS - DATOS

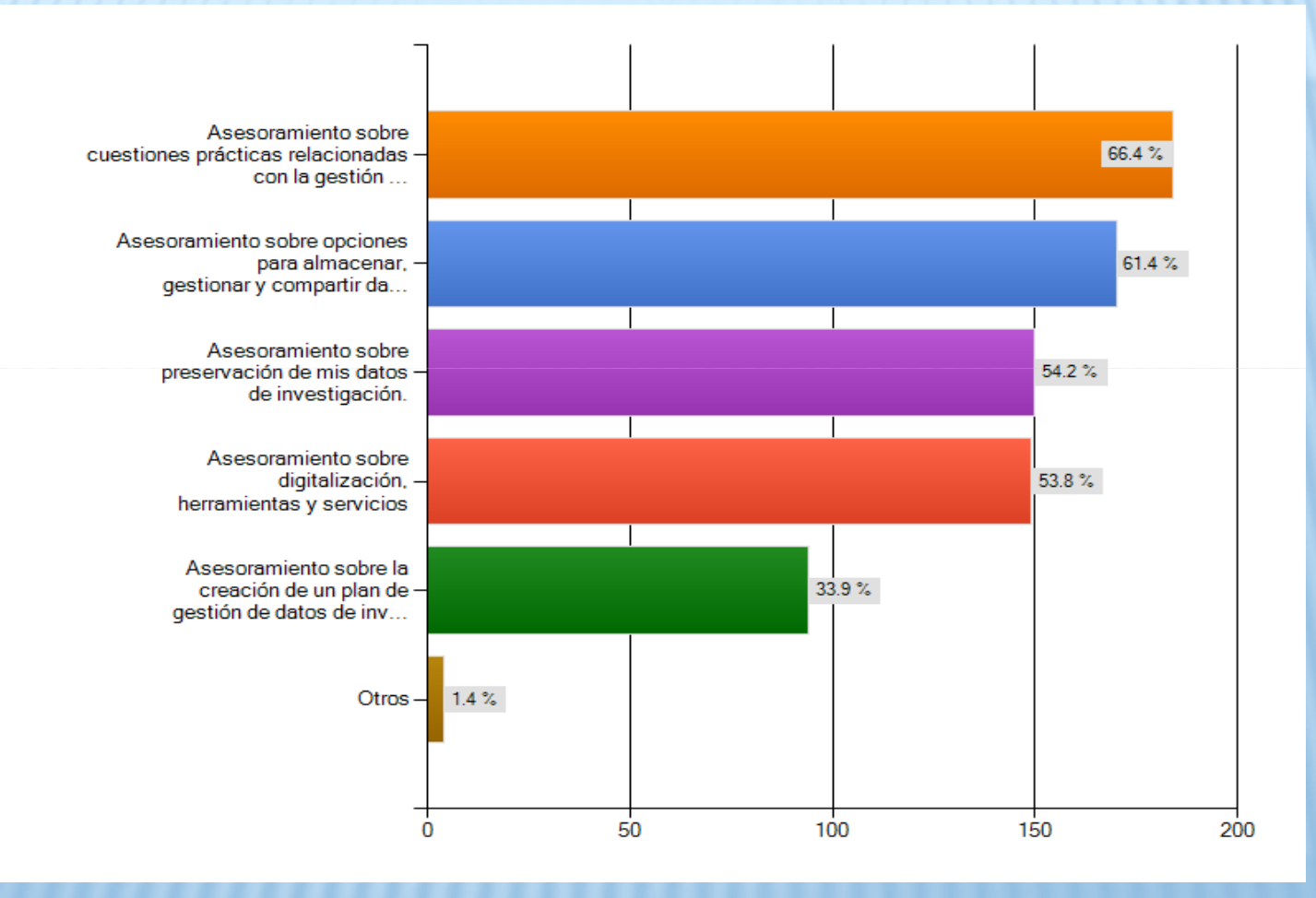

Estrategias - Casos

PROMOCIÓN DEL REPOSITORIO INSTITUCIONAL

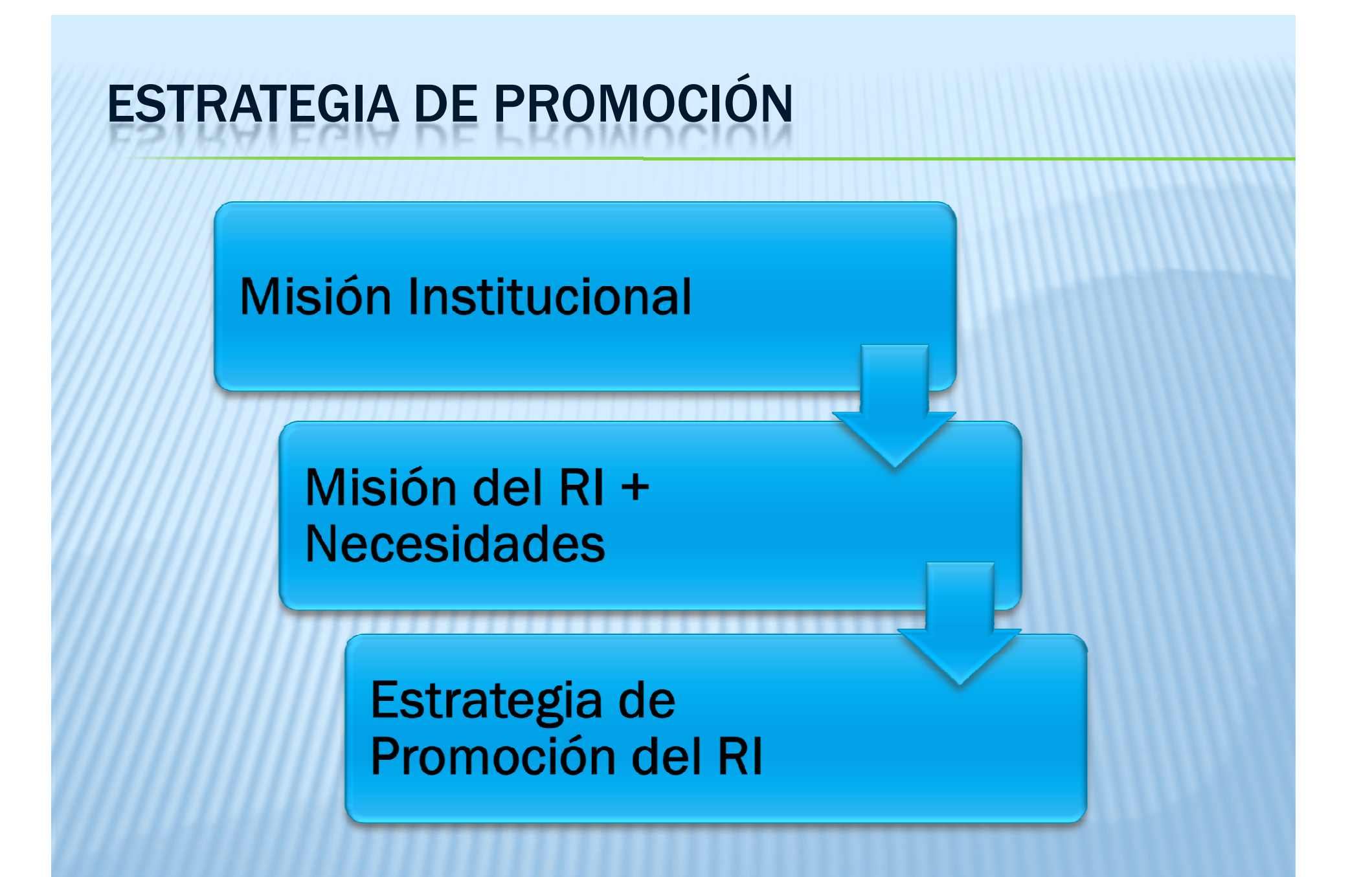

## MISIÓN DEL RI – ESTRATEGIA DE PROMOCIÓN

- ◈ Si la misión principal del RI es la preservación, la estrategia de promoción estará centrada en la confianza y el compromiso a largo plazo en preservar las creaciones intelectuales de los miembros de la institución.
- Si la misión principal del RI es apoyar a la enseñanza y aprendizaje, entonces la estrategia de promoción estará centrada en compartir y reusar los contenidos del RI.

◆ Si la misión principal del RI es apoyar a la<br>investigación entences la estrategia de pr investigación, entonces la estrategia de promoción estará centrada en mostrar la calidad de los contenidos con revisión por pares (artículos, libros, tesis, conferencias) y generar impacto.

Betts-Gray, M. y Harrington, C. (2006). Show Your True Colours: devising advocacy for an institutional repository http://uksg.metapress.com/content/u27782324046522m/?p=6b4661bc956248968eb6675d1f191297&pi=2

## PLAN DE PROMOCIÓN - CÓMO

- Elegir un lema que refleje la misión del RI y sus<br>ventajas tangibles. ventajas tangibles.
	- • Este mensaje debe estar en todos los materiales promocionales.
- Entender las necesidades de la propia comunidad y<br>Costaeses en les mensaies esme el PL satisface esse destacar en los mensajes cómo el RI satisface esas Entender las necesidades de la propia comunidad y<br>destacar en los mensajes cómo el RI satisface esas<br>necesidades.
- Crear mensajes de promoción adaptados a cada público objetivo y tenerlos preparados para adaptar a situaciones particulares.
- **Desarrollar materiales promocionales**<br>Careconteciones videos panflatos rev (presentaciones, videos, panfletos, revistas, entreotros).

## PLAN DE PROMOCIÓN DEL RI

¿A quiénes van dirigidas<br>las actividades de las actividades de promoción del RI? ¿Cuándo se realizarán?

principales que se quieren transmitir?

¿Cuáles son los objetivos de cada actividad?

¿Cuáles serán los mensajes ¿Qué modalidad de actividad se realizará y qué medios se utilizarán para lograr los objetivos?

¿Cuáles serán los criterios para evaluar si se lograron los objetivos?

## PLAN DE PROMOCIÓN DEL RI

- **E** Públicos
	- « Internos (Jerarquía, administradores,<br>investigadores/docentes, bibliotecas, editores, gestión tecnológica, etc.)tecnológica, etc.)
	- Externos ( Público en general, investigadores/docentes externos, estamentos gubernamentales, medios de externos, estamentos gubernamentales, medios de<br>comunicación, etc.)
- **Ejemplos de Objetivos:** 
	- Aumentar la visibilidad y uso del Repositorio Institucional
	- ◆ Iniciar un cambio cultural hacia el Acceso Abierto
	- Fomentar y facilitar el depósito de contenidos en el RI
	- ❖ Proporcionar asesoramiento sobre cuestiones<br>relacionadas con derechos de autor relacionadas con derechos de autor

JISC Kultivate project. Advocacy Toolkit http://www.vads.ac.uk/kultur2group/toolkits/advocacy/index.html

# EJEMPLOS - MENSAJES DE PROMOCIÓN DEL RI

- "Sea visto, sea leído, sea citado, tenga impacto" Keele " University
- "Visibilidad, Accesibilidad, Impacto" Proyecto NECTAR (the Northampton Electronic Collection of Theses and Research).
- \* "Mejore su impacto de la investigación con el servicio de<br>ePrints de la Universidad de Glasgow"
- \* "eScholarship provee servicios de publicación de Acceso "eScholarship provee servicios de publicación de Acceso Abierto a la Universidad de California y ofrece unaplataforma dinámica de investigación a los académicos de<br>todo el mundo."
- \* " DSpace @ MIT es una colección creciente de la \* " DSpace @ MIT es una colección creciente de la<br>investigación del MIT, que incluye artículos revisados por<br>pares, informes técnicos, documentos de trabajo, tesis y<br>más. Las descargas de los usuarios de más de 60.000 ítems regularmente exceden un millón por mes".

# MODALIDAD Y MEDIOS DE PROMOCIÓN

### Presenciales:

« Organización y participación en eventos

- •Semana del Acceso Abierto
- • Jornadas de Investigación en Universidad/Facultades
- •Eventos sobre temáticas específicas en diferentes<br>Eacultades **Facultades**
- $\bullet$ Entregas de premios y competencias

# MODALIDAD Y MEDIOS DE PROMOCIÓN

### Presenciales:

- ◈ Bienvenida a nuevos estudiantes<br>◈ Acistopeia a reuniones de la alta
- Asistencia a reuniones de la alta dirección. Por ej. Reuniones de Consejo Directivo en Facultades
- Asistencia a reuniones de grupos de investigación<br>Arganización / participación en talleres
- Organización / participación en talleres participación en talleres personalizados
	- Ejemplos:Tesis doctorales, Derechos de Autor, Escritura científica
- Conversaciones personales con docentes e<br>investigadores investigadores

# JORNADAS SEMANA AA

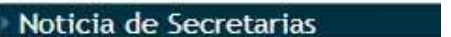

Universidad Nacional de Rosa

Secretarias > Secretaria Académica > Cronograma

Institucional | Secretarías y Areas | Carre

#### Jornadas de Acceso Abierto a

31 de Octubre de 2012 - 10:30 hs. FACULTAD DE HUMANIDADES Y ARTES - Er

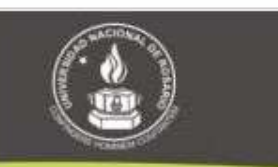

#### **JORNADAS DE ACCESO ABIERTO** A LA INFORMACIÓN **ACADÉMICA**

31 de Octubre de 2012 10:30 h **FACULTAD DE HUMANIDADES Y ARTE** 

**Entre Rios 758** 

#### TOMOTH

Jornadas de Acceso Abierto a la Información Académicaen la Universidad Nacional de Rosario

Secciones -Ovación Escen Sábado, 27 de octubre de 20120 Acceso abierto a

**TASC**<br> **ISA CAPITAL** 

**Edición Impresa** 

El miércoles 31 de octubre a las 1 Académica en la Facultad de Humi

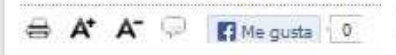

El miércoles 31 de octubre, a las 10.30. Facultad de Humanidades y Artes de la Ur por el Campus Virtual UNR, Humanidade "Dispositivos hipermediales dinámicos". I interesados en el tema.

La Semana del Acceso Abierto se celeb que se renuevan año tras año, esta inicia principios de leer compartir y avanzar, ci académica y científica", explican desde la

Programa.La iornada del miércoles 31. "Acceso abierto en la Universidad Naciona utilización de repositorios de acceso abie públicas de la región centro-este de la A luego hablará Griselda Guarnieri sobre "H

#### Primera Jornada de difusión del Acceso Abierto

FACULTAD DE CIENCIA POLÍTICA

Y RELACIONES INTERNACIONALES ININEBRIDAD NACIONAL DE BORARIA

19 OCTUBRE, 2012 Por fopolit

Inicio

Organizada por la Secretaría de Investigación y Posgrado, el pasado martes 23 de octubre se realizó en la Biblioteca\*Juan Carlos Puig" de nuestra Facultad la Primera Jornada de Difusión del Acceso Libre al Conocimiento, en la que se presentó una introducción acerca de la lógica del Acceso Abierto (AA), sus utilidades y facilidades para docentes, alumnos e investigadores de nuestra Universidad

La Facultad Propuesta Académica Ingreso 2013 Estudiantes Docentes

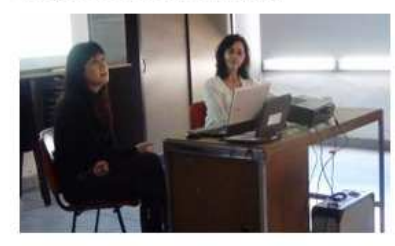

Entre los disertantes estuvo Paola Bongiovani, quien planteó cómo acceder a recursos de información y aumentar la visibilidad de la producción académica a través del AA. Ana Casali y Claudia Deco presentaron el Proyecto LATin: una iniciativa para la creación de Libros Abiertos en América Latina. Por su parte, Estefanía Bianchi expuso 90 días de Acceso Libre y gratuito a "OECDiLibrary" para miembros de la comunidad educativa de la Facultad de Ciencia Política y Relaciones Internacionales. El Repositorio digital de la Red CLACS estuvo a cargo de Fernando Lónez

Martes

Investig

Acceso Abierto supone una literatura digital, gratuita y disponible en la red para garantizar una mayor exposición de trabajos, facilitar información y colaborar con las bibliotecas tradicionales y virtuales. Desde la Universidad se pretende adherir a este movimiento mundial de democratización del conocimiento de producción científica, compartiendo las producciones académicas. Además facilita la conformación de redes y el intercambio de información entre grupos de investigación, universidades y centros de estudios.

# ACTIVIDADES SEMANA AA

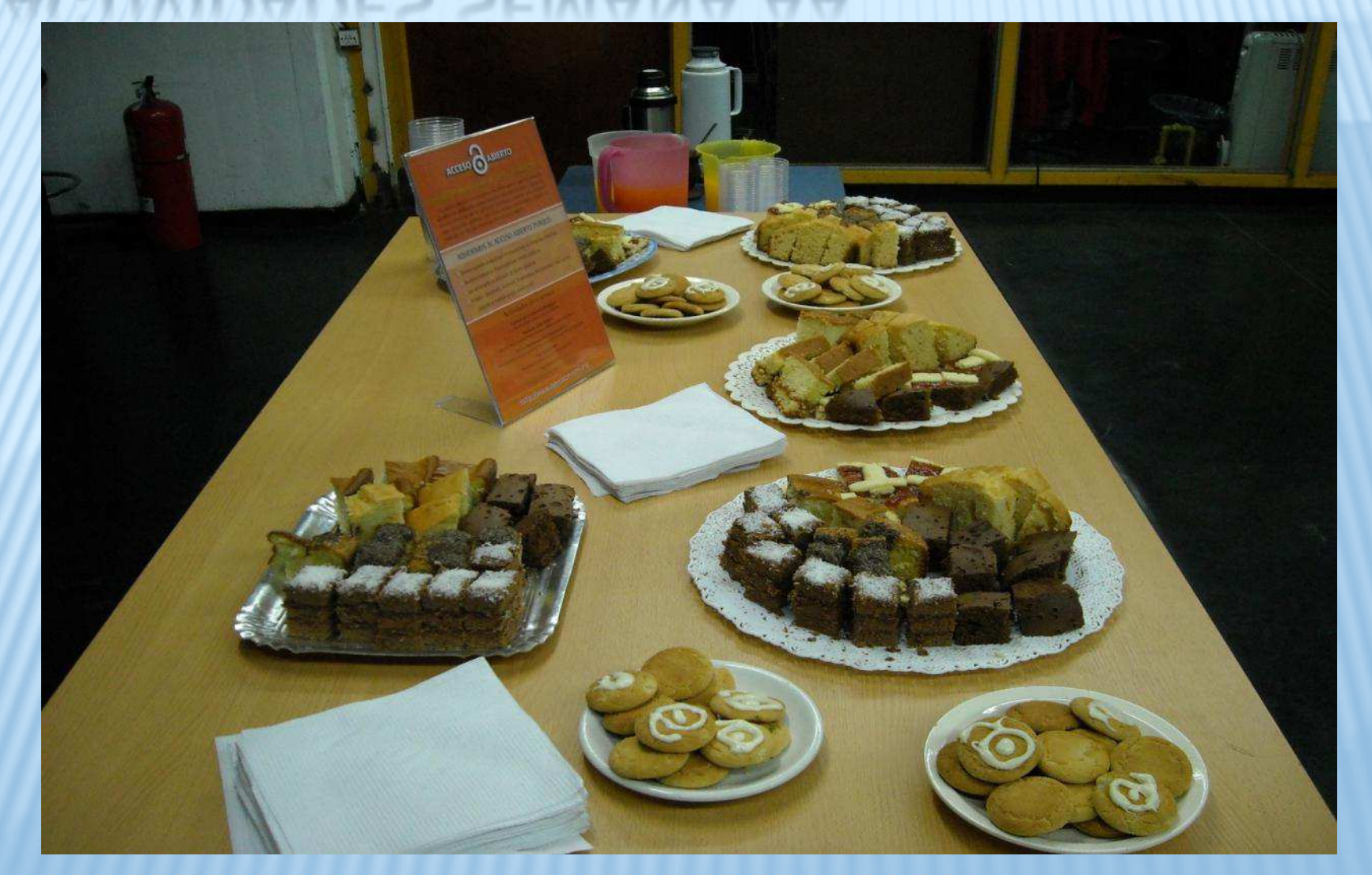

Recreos de Acceso Abierto - Semana del AA en Facultad de Humanidades y Ciencias de la Educación - Universidad Nacional<br>de La Plata http://bibbumaesaa fabce unin edu ar/ de La Plata http://bibhumaesaa.fahce.unlp.edu.ar/

### **CONGRESOS**

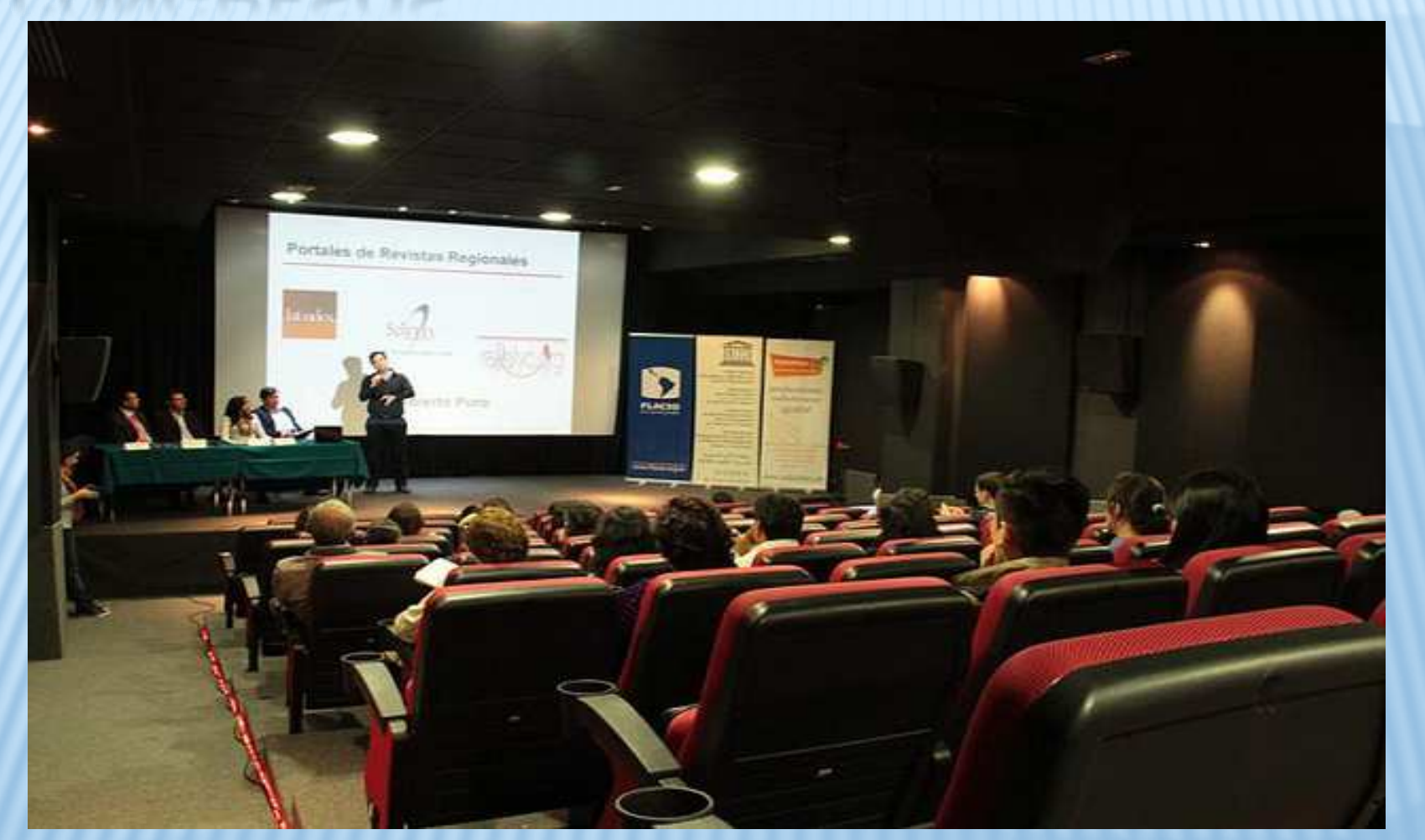

II Congreso Internacional de Cultura Libre –Panel Repositorios, bibliotecas y archivos: Acceso Abierto <u>http://www.flickr.com/photos/97034186@N02/8973398360/</u> <mark>(CC BY-SA 2.0</mark>)

# TALLERES ESPECÍFICOS

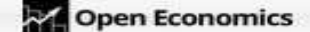

About - Events - Projects - Resources - Blog: Get Involved

⊛

#### DUTCH PHD-WORKSHOP ON RESEARCH DESIGN. OPEN ACCESS AND **OPEN DATA**

February 1: 2013 In Economic Publishing, EDaWaX, External Projects, Featured, Open Access; Open Data; Open Forgoming

This blog post is written by Esther Hoorn, Copyright Librarian, University of Groningen, the Netherlands.

If Roald Dahl were still alive, he would certainly be temoted to write a book about the Dutch social psychologist Diederik Stapel. For not only did he make up the research data to support his conclusions, but also he ate all the M&M's, which he bought with public money for interviews with fictitious pupils in fictitious high schools. In the Netherlands the research fraud by Stapel was a catalyst to bring attention to the issue of research integrity and availability of research data. A new generation of researchers needs to be aware of the policy on sharing research data by the Dutch research funder NWO, the EU policy and the services of DANS, the Dutch Data archiving and networked services. In the near future, a data management plan will be required in every research proposal.

#### Verifiability

For some time now the library at the University of Groningen is organizing workshops for PhDs to raise awareness on the shift towards Open Access. Open Access and copyright are the main themes. The question also to address verifiability of research data came from SOM. the Research Institute of the Faculty of Economics and Business. The workshop is given as part of the course Research Design of the PhD program. The blogpost Research dsta

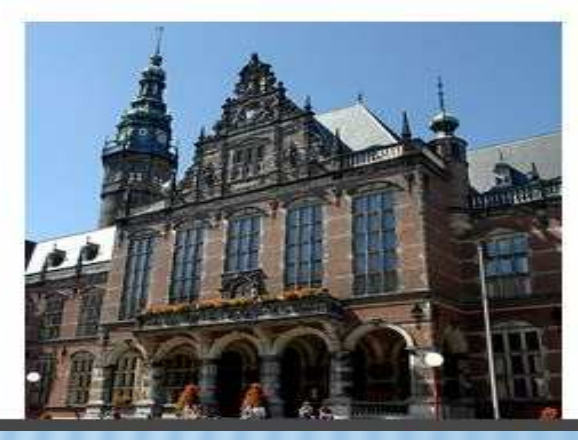

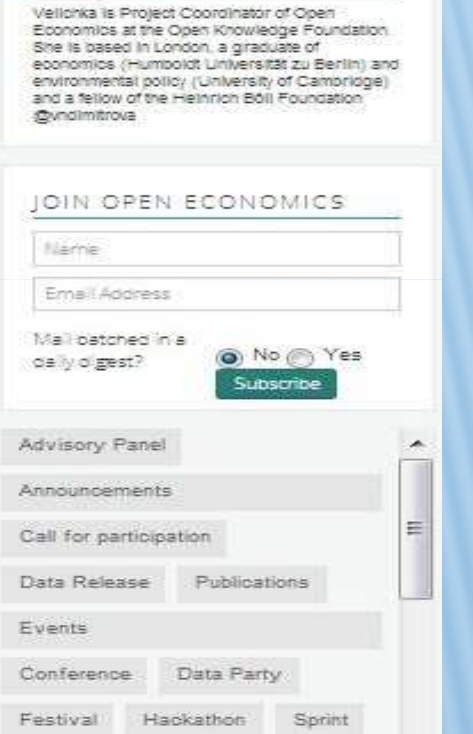

Workshop

RITTEN BY VELICHKA

DIMITROVA

Artículo sobre un taller sobre AA dirigido a estudiantes de posgrado en la Universidad de Groningen, Países Bajos http://openeconomics.net/2013/02/01/dutch-phd-workshop-on-research-design-open-access-and-open-data/ <mark>(CC BY 3.0</mark>)<br>.

# MODALIDAD Y MEDIOS DE PROMOCIÓN

# Material promocional impreso<br>\* Marcadores

- **Marcadores**
- **Exercise Second**
- Volantes
- Calcomanías
- **Executer Calendarios**
- **Objetos impresos:**<br>Contazas
	- tazas,
	- calendarios,
	- remeras,
	- mouse pads,
	- lapiceras, bolsos, etc.

# MODALIDAD Y MEDIOS DE PROMOCIÓN

## Material promocional impreso<br>« Roletines o revistas de cir

- ◈ Boletines o revistas de circulación externa<br>◈ Publicaciones de circulación externa Por
- ◆ Publicaciones de circulación externa. Por ejemplo<br>presentaciones y posters en conferencias presentaciones y posters en conferencias
- Boletines o publicaciones de circulación interna
- **\* Folletos**
- **◈ Posters**

### Otros medios

- Programas de radio en la Universidad / Programas de radio en la Universidad / radio en Universidad Externos Externos
- ◆ Programas de Televisión en la Universidad / Externos

# MATERIAL PROMOCIONAL IMPRESO

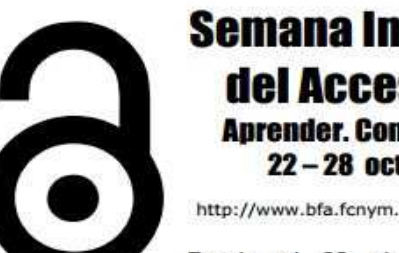

**Semana Internacional** del Acceso Ahierto Aprender, Compartir, Avanzar, 22 - 28 octubre de 2012

http://www.bfa.fcnym.unlp.edu.ar/accesoabierto

Desde el 22 al 28 de octubre se celebrará en todo el mundo la semana

internacional de difusión del Acceso Abierto. Será una oportunidad para ampliar la difusión y el conocimiento sobre este tema en nuestro ámbito.

#### d'Oué es el Acceso Abierto?

El Acceso Abierto (Open Access) promueve el libre acceso a la literatura científica a través de Internet.

#### de Cómo se alcanza el Acceso Abierto?

A través de publicación de los resultados de investigación en revistas de acceso abierto (la vía dorada).

A través del auto-archivo o depósito de artículos científicos en sus versiones pre-print o post-print en repositorios institucionales o temáticos (la vía verde).

Todos podemos contribuir a su desorrollo

La BFA participa activamente de distintas actividades v proyectos con el objeto de facilitar la difusión, preservación y acceso a la literatura científica en consonancia con la filosofía del movimiento de acceso abierto

A través de nuestro sitio web ofrecemos acceso gratuito a:

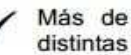

Más de 1100 revistas de acceso abierto en las distintas temáticas de interés de la Facultad.

Más de 2000 documentos en acceso abierto publicados por los investigadores de la institución.

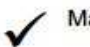

Más de 320 libros electrónicos de acceso gratuito

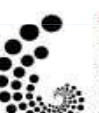

Naturalis es el Repositorio Institucional de la FCNyM que reúne, registra, difunde, preserva y da acceso a la producción académico-científica de nuestra Facultad. http://naturalis.fcnym.unlp.edu.ar/

#### **Más información:**

**BFA - Semana del Acceso Abierto** http://www.bfa.fcnym.unlp.edu.ar/accesoabierto/

**Open Access Week** http://www.openaccessweek.org/

Biblioteca Florentino Ameghino Facultad de Ciencias Naturales y Museo - Universidad Nacional de La Plata http://www.bfa.fcnym.unlp.edu.ar/

Repositorio Naturalis Biblioteca Florentino Ameghino Facultad de Ciencias Naturales y Museo - Universidad Nacional de La Plata http://www.bfa.fcnym.unlp.edu.ar/accesoabierto/

## RADIO UNIVERSIDAD

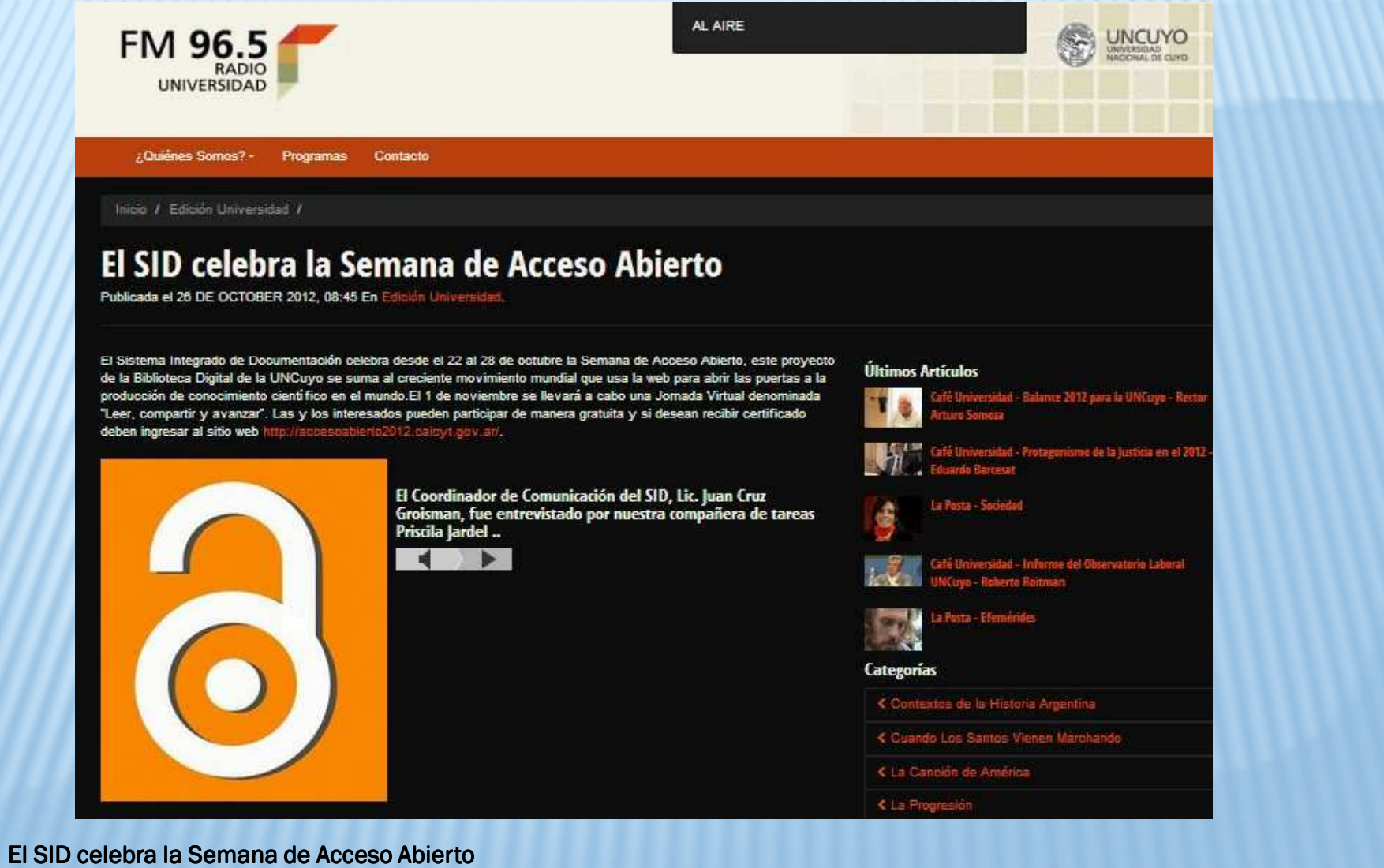

http://www.radio.uncu.edu.ar/novedades/index/el-sid-celebra-la-semana-de-acceso-abierto

# MODALIDAD Y MEDIOS DE PROMOCIÓN

#### Medios electrónicos

- ◆ Sitio web del Repositorio Institucional
	- Ej. Preguntas frecuentes, Información de ayuda en el repositorio.
- Artículos en los sitios web externos
- Artículos en los sitios web institucionales
- **\* Blogs**
- Correos electrónicos directos
- Listas de correo electrónico internas y externas
- **Eacebook** ≉
- ◆ Noticias

# MODALIDAD Y MEDIOS DE PROMOCIÓN

#### Medios electrónicos

- **Revistas Digitales**
- \* Tutoriales Online
- Materiales didácticos online para imprimir
- **Exercise ÷**<br>Propose i
- **Example Section** \*\*
- ◈ Screencasts
- **◈ Twitter**
- ☀ Video Ej. YouTube<br>☀ Wikis
- Wikis

# MEDIOS ELECTRÓNICOS – FAQ

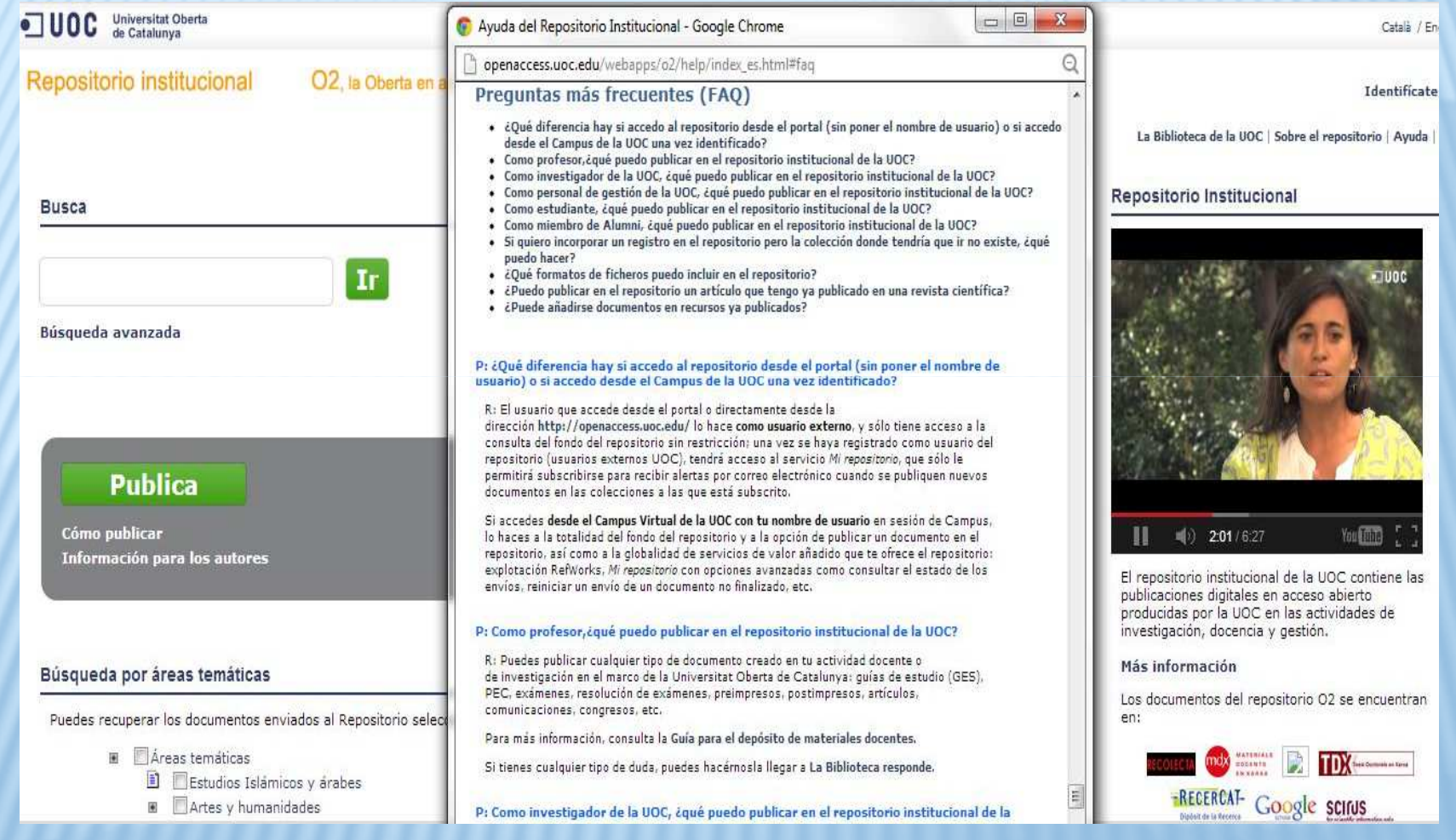

Preguntas Frecuentes Repositorio Institucional de la Universitat Oberta de Catalunya http://openaccess.uoc.edu/webapps/o2/help/index\_es.html

# MEDIOS ELECTRÓNICOS – TWITTER

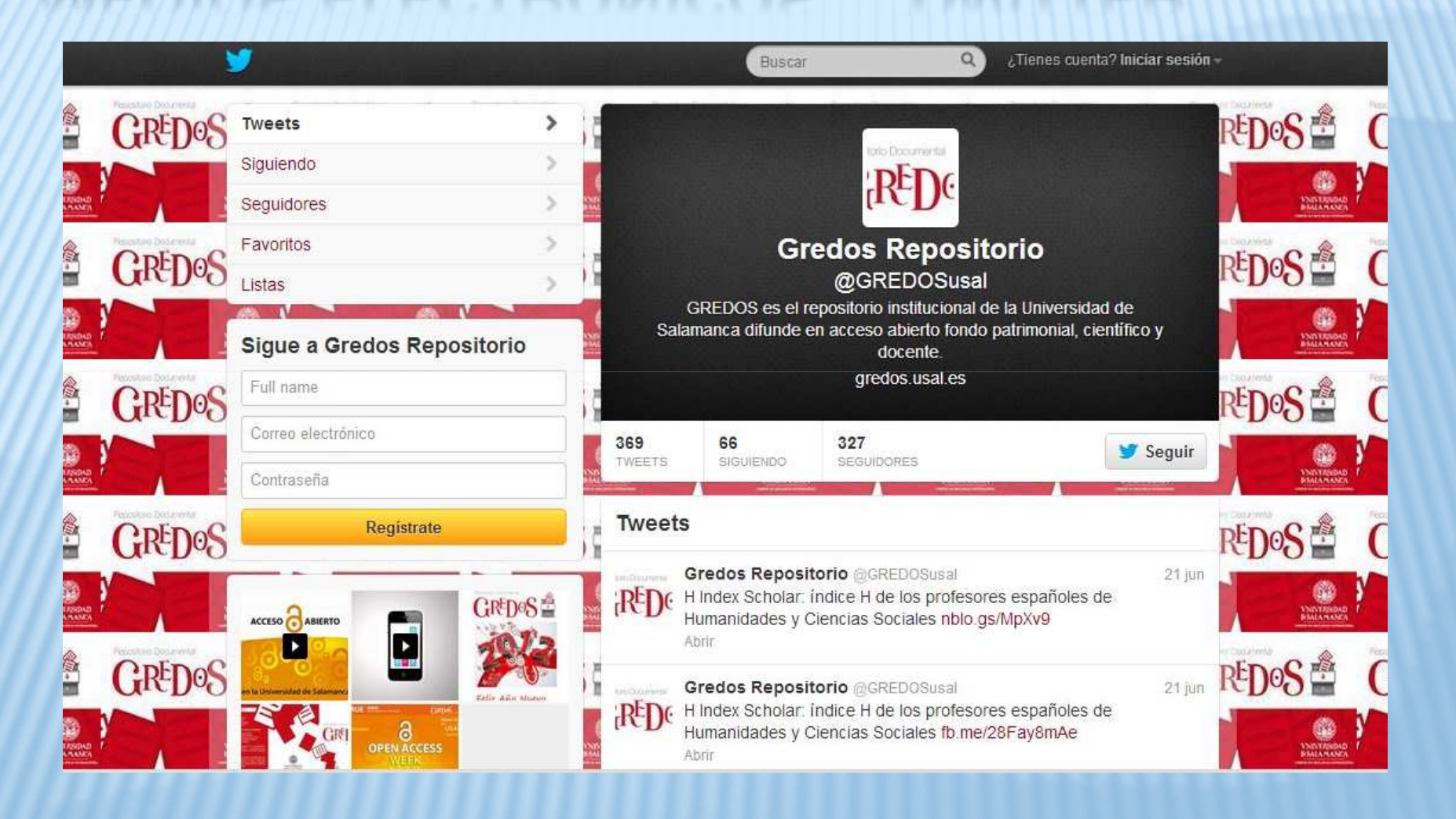

Cuenta en Twitter de GREDOS RI de la Universidad de Salamanca https://twitter.com/GREDOSusal

# MEDIOS ELECTRÓNICOS - YOUTUBE

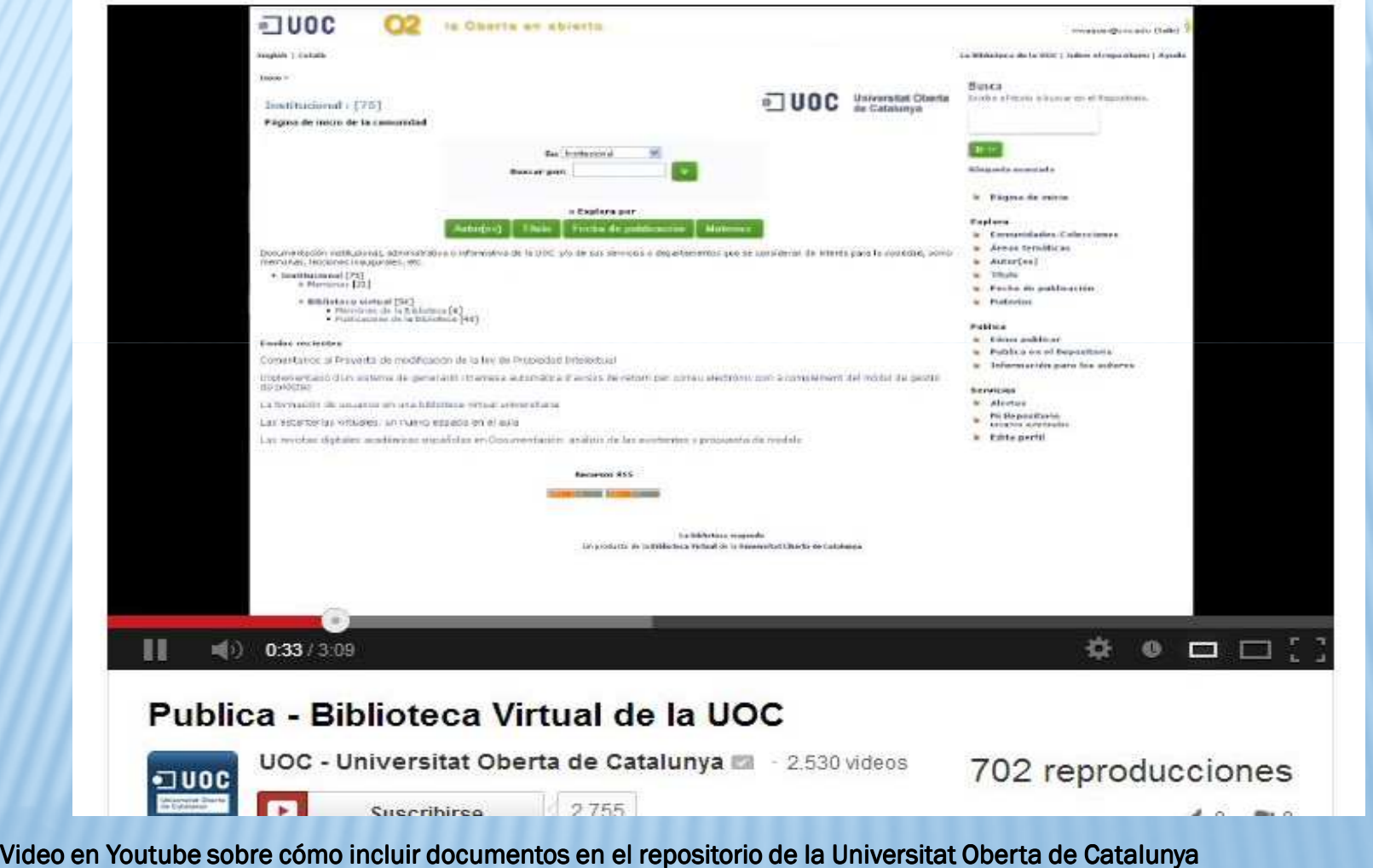

http://youtu.be/z1GLi6\_DIhY

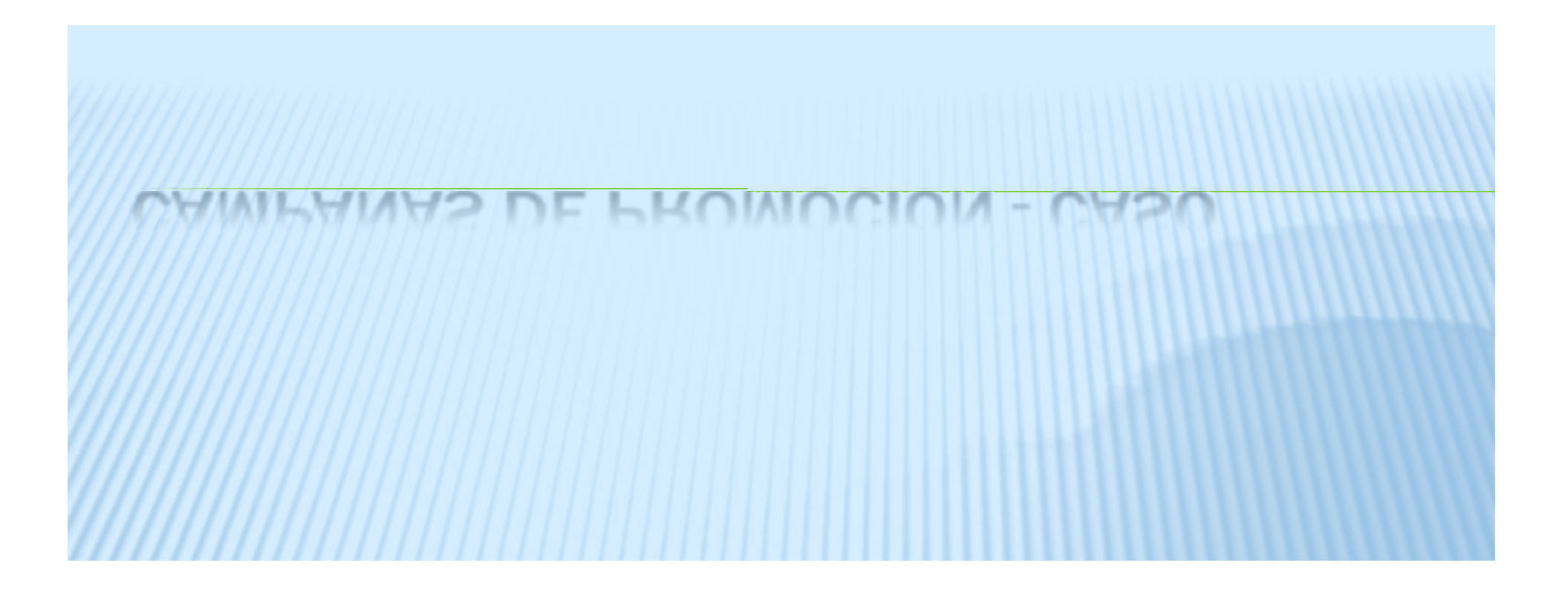

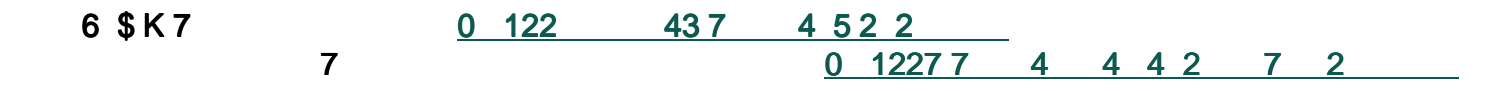

### ESTRATEGIAS

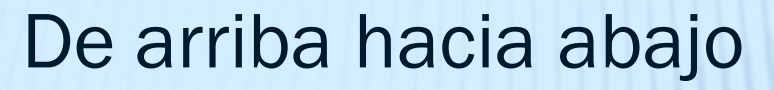

- Difundir Mandatos AA<br>• Obtener mensaies de
- Obtener mensajes de apoyo al RI Obtener mensajes de apoyo al RI<br>desde la más alta ierarquía de la desde la más alta jerarquía de la<br>institución (Rector, Presidente, et institución (Rector, Presidente, etc.)
- Invitar a las partes interesadas a<br>• participar de Comités del RI participar de Comités del RI
- Mantener informadas sobre el<br>desarrollo y éxito del RI a las desarrollo y éxito del RI a las principales áreas de la institución (Sec. de Ciencia y Técnica, Sec.<br>Académica. etc.) Académica, etc.)

# CASO – APOYO JERÁRQUICO

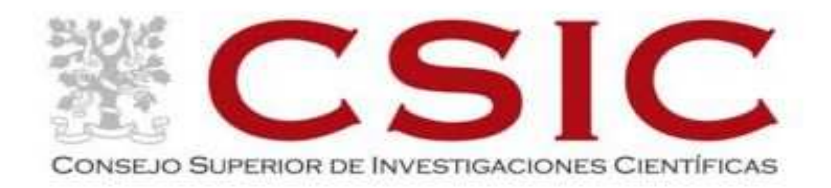

#### El acceso abierto en el **Consejo Superior** de Investigaciones **Científicas (CSIC)**

#### Apoyo del CSIC al acceso abierto

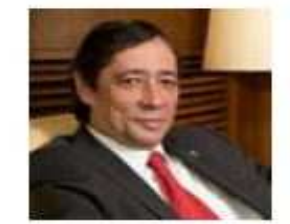

"El CSIC firmó la Declaración de Berlin en el 2006 con el compromiso de ofrecer acceso abierto a la investigación realizada en sus centros e institutos.

La comunicación de los resultados de investigación es una parte fundamental de la actividad científica y el movimiento del acceso abierto propone dos vías para conseguir una accesibilidad y una visibilidad sin precedentes del conocimiento a nivel global. Desde el repositorio institucional Digital.CSIC y la plataforma de revistas en línea Revistas-CSIC apostamos para que la ciencia del CSIC aumente su impacto en el mundo y participe en nuevos modelos para el intercambio del saber con gran repercusión a nivel internacional".

Rafael Rodrigo, Presidente del CSIC

Tríptico del CSIC sobre el acceso abierto – Semana del Acceso Abierto 2011 (CC BY-NC-SA 3.0)<br>http://provectos.bibliotecas.csic.es/digitalcsic/semana\_acceso\_abierto/2011/index.html http://proyectos.bibliotecas.csic.es/digitalcsic/semana\_acceso\_abierto/2011/index.html

### ESTRATEGIAS

De abajo hacia arriba (Creación de Comunidad)

- Reclutar investigadores Reclutar investigadores<br>estrella que difundan sı estrella que difundan su<br>trabaio a través del RI trabajo a través del RI
- Reclutar pioneros entusiastas que pueden actuar como agentes de cambio
- Mostrar cómo los nuevos<br>• investigadores y docentes investigadores y docentes pueden obtener beneficios del RI en sus carreras<br>Involucrar a los es
- Involucrar a los estudiantes,<br>Lespecialmente de posgrado especialmente de posgrado

# CASO – TESTIMONIOS DE INVESTIGADORES<br>E

**◆ Digital.CSIC** difunde testimoniossobre las ventajas del repositorio y enlaza a la producción del Investigador

#### Juan de Dios Alché Ramírez

Estación Experimental del Zaidín (EEZ-CSIC)

Grado: Investigador Científico Area de Investigación: Ciencias Agrarias Líneas de Investigación: Biología Reproductiva de Plantas, Polimorfismo Alergénico del polen y valorización de subproductos proteicos de la elaboración del aceite de oliva y la aceituna de mesa. Producción en Digital.CSIC

#### ¿Cuál crees que es la contribución más destacada del acceso abierto para mejorar la comunicación de la ciencia?

El conocimiento científico no debería estar nunca limitado, especialmente por consideraciones económicas. El acceso abierto permite obtener información no sólo a los científicos, que ocasionalmente podrían tener otras vías de información o intercambio, sino a toda la sociedad. Esto incluye a empresas, tecnólogos, colegas de otras disciplinas, docentes, divulgadores o simplemente personas interesadas o curiosas. Con ello se promueve el debate, la aplicabilidad de los conocimientos, las colaboraciones y fundamentalmente el progreso. Todo ello además de forma directa, sin interpretaciones intermedias, extrapolaciones u omisiones de información.

#### ¿Por qué participas en Digital.CSIC?

Digital CSIC representa una herramienta muy adecuada para conocer y consultar un cada vez más amplio volumen de documentos, muchos de ellos muy muy cercanos. Creo que es una magnífica tarjeta de presentación de la institución y sus contribuciones. Finalmente, soy egoísta: mantienen todos mis registros y mis contribuciones ordenados, en texto completo, fácilmente accesibles y localizables desde cualquier lugar y para cualquier usuario.

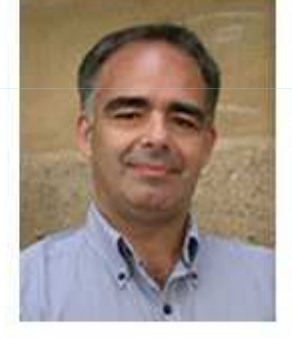

Digital.CSIC - Semana Internacional del Acceso Abierto (CC BY-NC-SA 3.0)<br>http://provectos.bibliotecas.csic.es/digitalcsic/semana\_acceso\_abierto/' http://proyectos.bibliotecas.csic.es/digitalcsic/semana\_acceso\_abierto/2012/index.html

# CASO – ESTRATEGIAS DE ABAJO HACIA ARRIBA

- \* Kennison, R. "Beat Them with Carrots: Implementing Strategies to Encourage Deposit" Repositories Support Project webinar http://www.rsp.ac.uk/events/implementing-strategies-to-<u>encourage-deposit/</u>
	- •Ser visibles, crear relaciones personales
	- •Apelar a la vanidad - Cobertura de noticias »<br>Cocales web social envío de estadísticas a locales, web social, envío de estadísticas, alertas.
	- •Ofrecer un Sistema Sencillo
	- •Formar parte del flujo de trabajo del investigador

# ESTRATEGIAS DE ABAJO HACIA ARRIBA – CÓMO

#### •Cobertura de noticias

•Ejemplo

#### Premio "Google Best Student Paper Award" 2012

Creado en Jueves, 25 Octubre 2012 14:28 Publicado el Jueves, 25 Octubre 2012 14:28 Visitas: 154

Series Representation. Robustness Assessment of

#### \* Author posting policy

The IEEE Publication Services & Products Board has approved revisions to IEEE's author posting policy (Section 8.1.9 of the PSPB Operations Manual). The revised policy reaffirms the principle that authors are free to post the accepted version of their articles on their personal Web sites or those of their employers. (Authors of IEEE open access articles may freely post the final version of their papers.) The policy provides that IEEE will make available to each author a pre-Parodi, Marianela; Gómez, Juan C. and Liwicki, M., "Online Signature Verific: print version of that person's article that includes the Digital Object Identifier,

IEEE's copyright notice, and a notice showing the article has been accepted for publication. The policy also states that authors are allowed to post versions of their articles on approved third-party servers that are operated by not-for-profit Different Feature Combinations". In Proceedings of the 13th International Conferen organizations.

Handwriting Recognition (ICFHR 2012), pp.377-382, Bari, Italy, September 18-20, 2I Links to the revised IEEE Copyright Form, a helpful FAQ on authors posting their accepted papers, and the full text from Section 8.1.9 of the PSPB Operations Esta es la conferencia más importante a nivel mundial en reconocimiento de escritura Manual can be found below:

El sitio de la conferencia es:

http://www.icfhr2012.uniba.it

' Author Posting Policy Announcement (PDF, 180 KB) >FAQ on Author Posting of Accepted Papers (PDF, 210 KB) > Author Posting of Papers Online > Author Rights and Responsibilities

El trabajo de Marianela Parodi es sobre verificación on line de firmas manuscritas, qui' Section 8.1.9 of the PSPB Operations Manual

FAQ on Intellectual Property Rights for IEEE Authors (PDF, 397 KB) trabajando en su Doctorado en Ingeniería en la FCEIA, UNR, bajo la dirección de J.C

> http://www.ieee.org/publications\_stan dards/publications/rights/index.html

Artículo disponible en el sitio de la conferencia http://labsi4.di.uniba.it/paper061.pdf

# ESTRATEGIAS DE ABAJO HACIA ARRIBA – CÓMO

- • Alertas de Google. Filtros por Noticias, Blogs, Videos, foros, libros.
- •Alertas de Google Académico
- •· Búsquedas y alertas en Twitter, por ejemplo con http://tweetbeep.com/
- •Revisión de derechos de autor de los artículos
- $\bullet$  Correo electrónico invitando al autor a incorporar de sus trabajos al RI

## ¿PREGUNTAS?

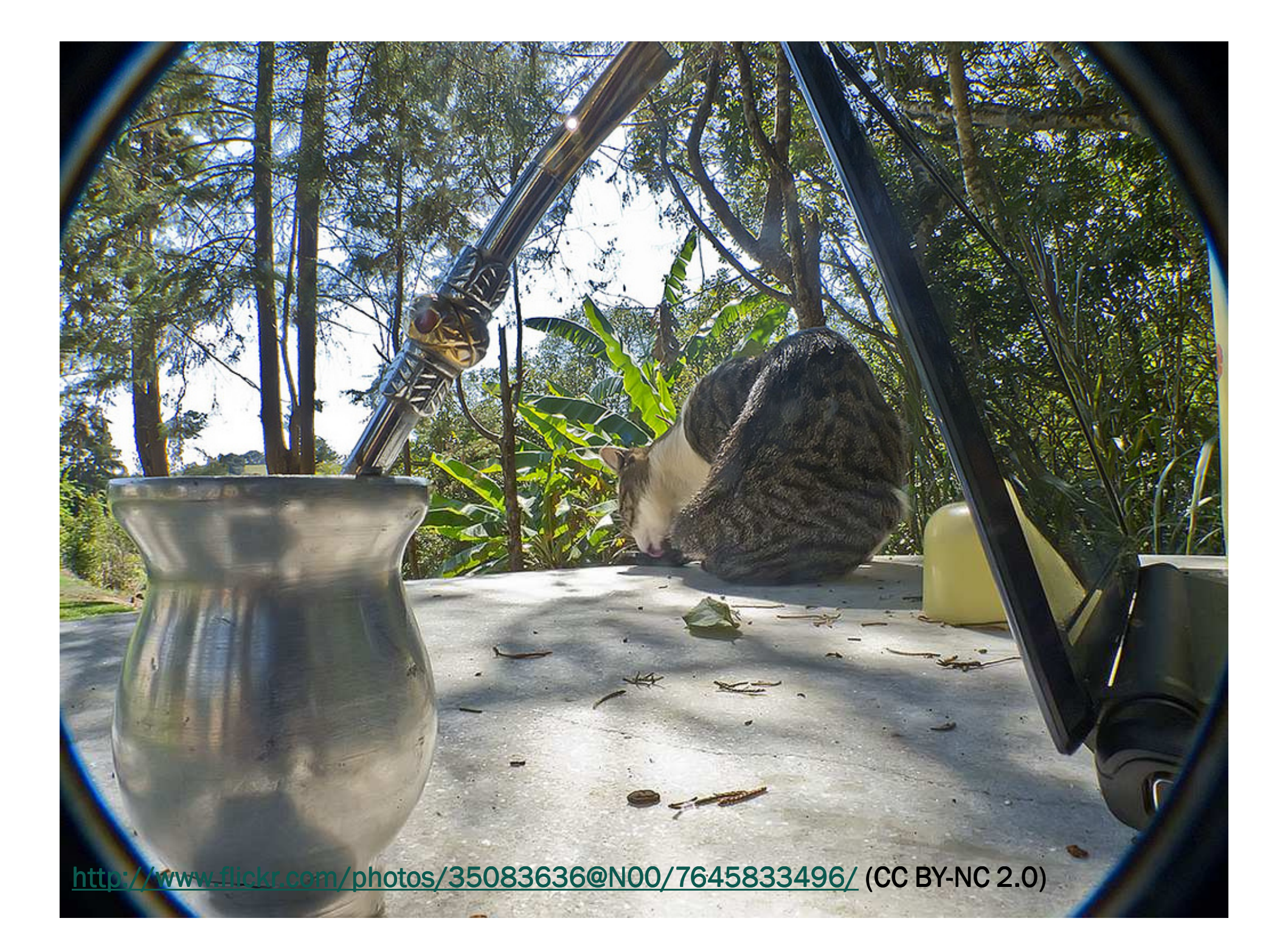